## Class: XII Session: 2022-23<br>Computer Science (083) www.Padasala<mark>Class:</mark><br>Comp **Class**<br>Con

# lass: XII Session: 2022-23<br>Computer Science (083)

# Sample Question Paper (Theory)<br>-<br>www.padasalai.Net<br>Ti

## www.padasalai.net<br>Maximum Marks: 70 www.padasal<mark>. <u>Maxi</u></mark>

سامة سير المستانية بالمستانية المستانية بالمستانية بالمستانية بالمستانية بالمستانية بالمستانية بالمستانية بال<br>Time Allowed: 3 hours

## **General Instructions:**

- 1. This question paper contains five sections, Section A to E.<br>2. All questions are compulsory. w padasalah<mark>1.</mark> w padasalai 1. www.Padasalai.Ne
	- 2. All questions are compulsory.
	- 3. Section A have 18 questions carrying 01 mark each.
	- 4. Section B has 07 Very Short Answer type questions carrying 02 marks each.<br>5. Section C has 05 Short Answer type questions carrying 03 marks each.
- 5. Section C has 05 Short Answer type questions carrying 03 marks each. w padasalal  $\frac{4.1}{5.1}$ ction B has 07 Very Short Answer type questions carrying 02 marks each.<br>ction C has 05 Short Answer type questions carrying 03 marks each.<br>ction D has 03 Long Answer type questions carrying 05 marks each. w padasalal  $\frac{4}{5}$ 
	- 6. Section D has 03 Long Answer type questions carrying 05 marks each.
- 7. Section E has 02 questions carrying 04 marks each. One internal choice is given in Q35 against part c only.<br>All programming questions are to end the control of the same control of the same of the model of the section of the section of the section of the section of the section of the section of the section of the section of the section of the section of the sect wiradasalai.Net www.Padasalai.Net
	-

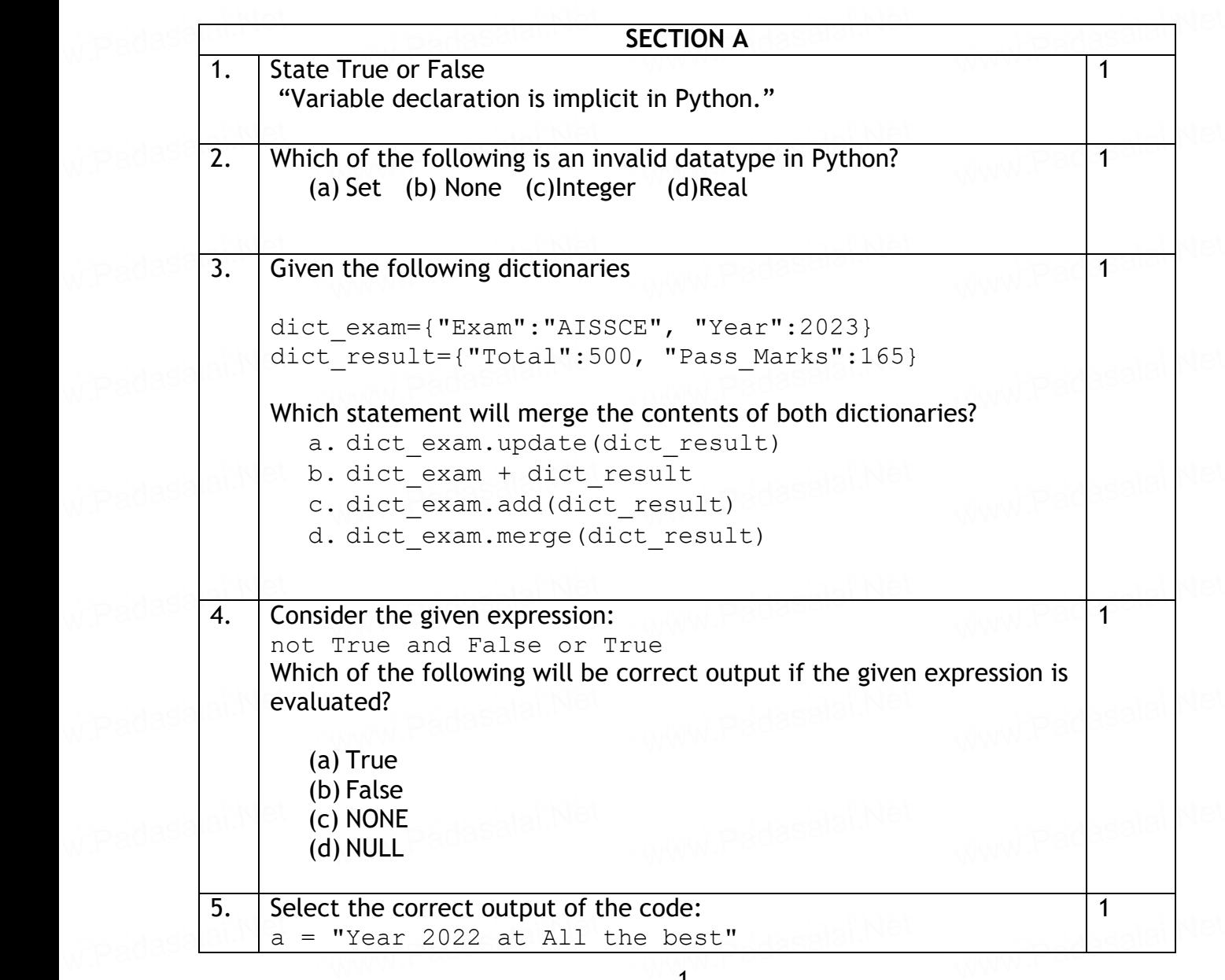

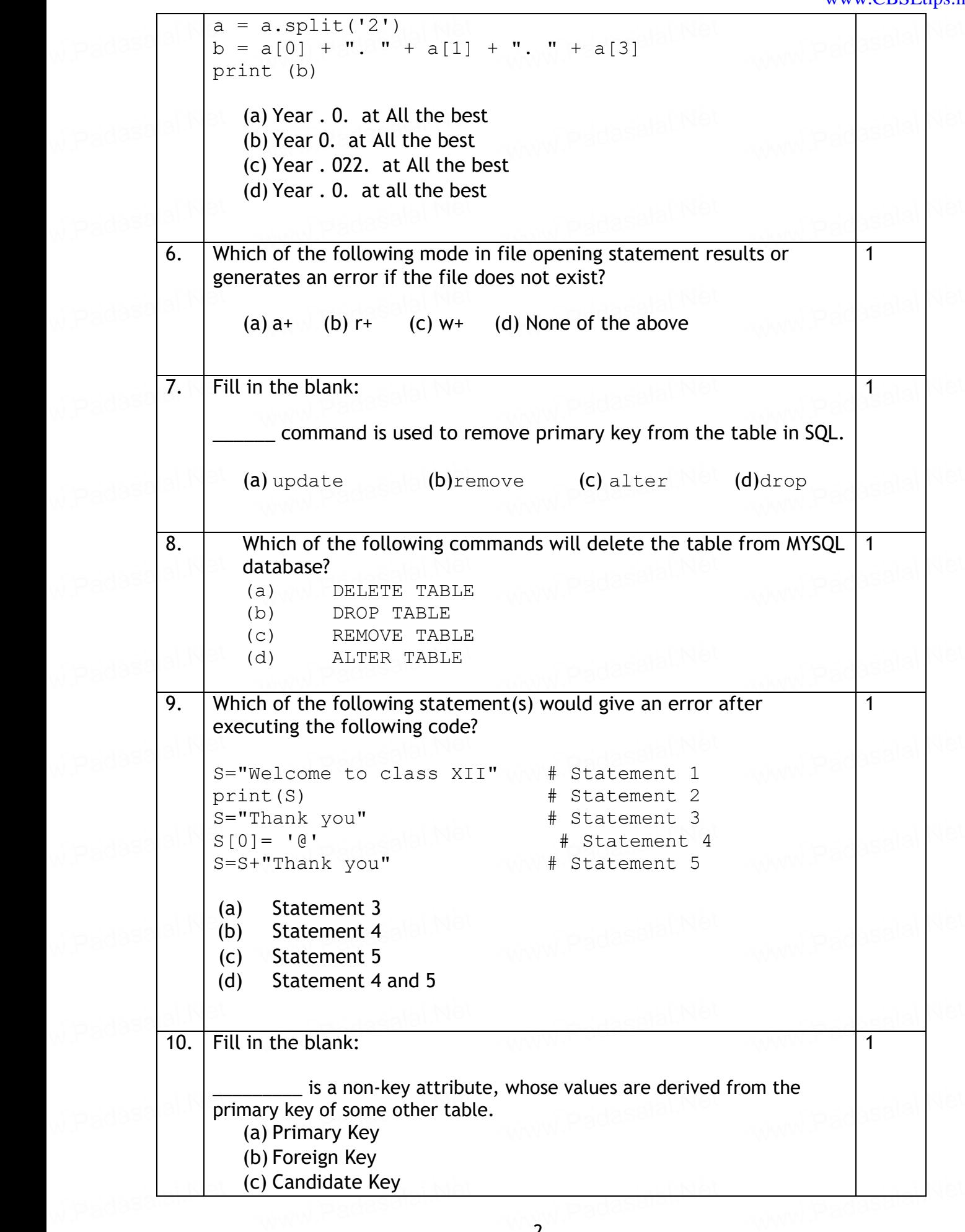

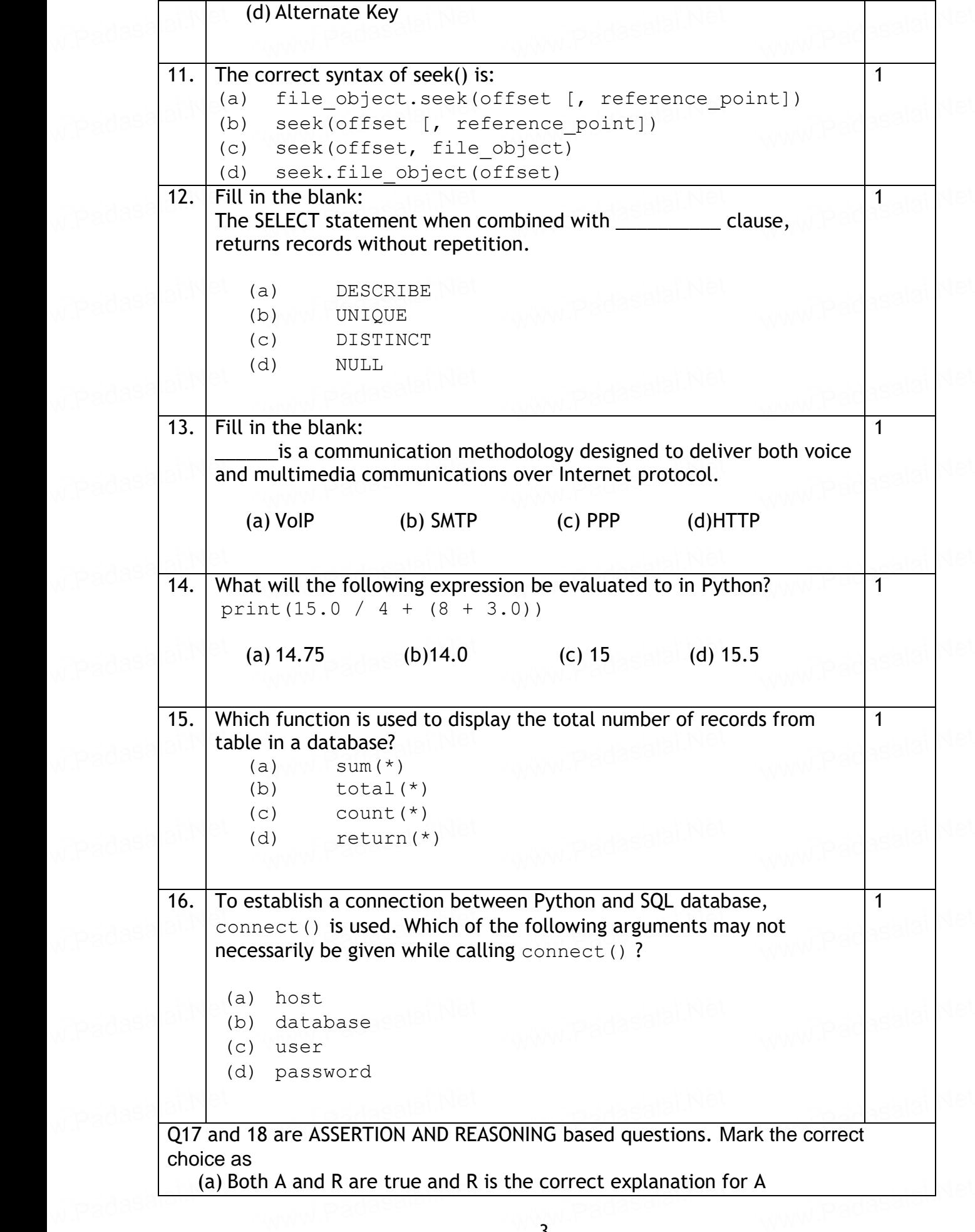

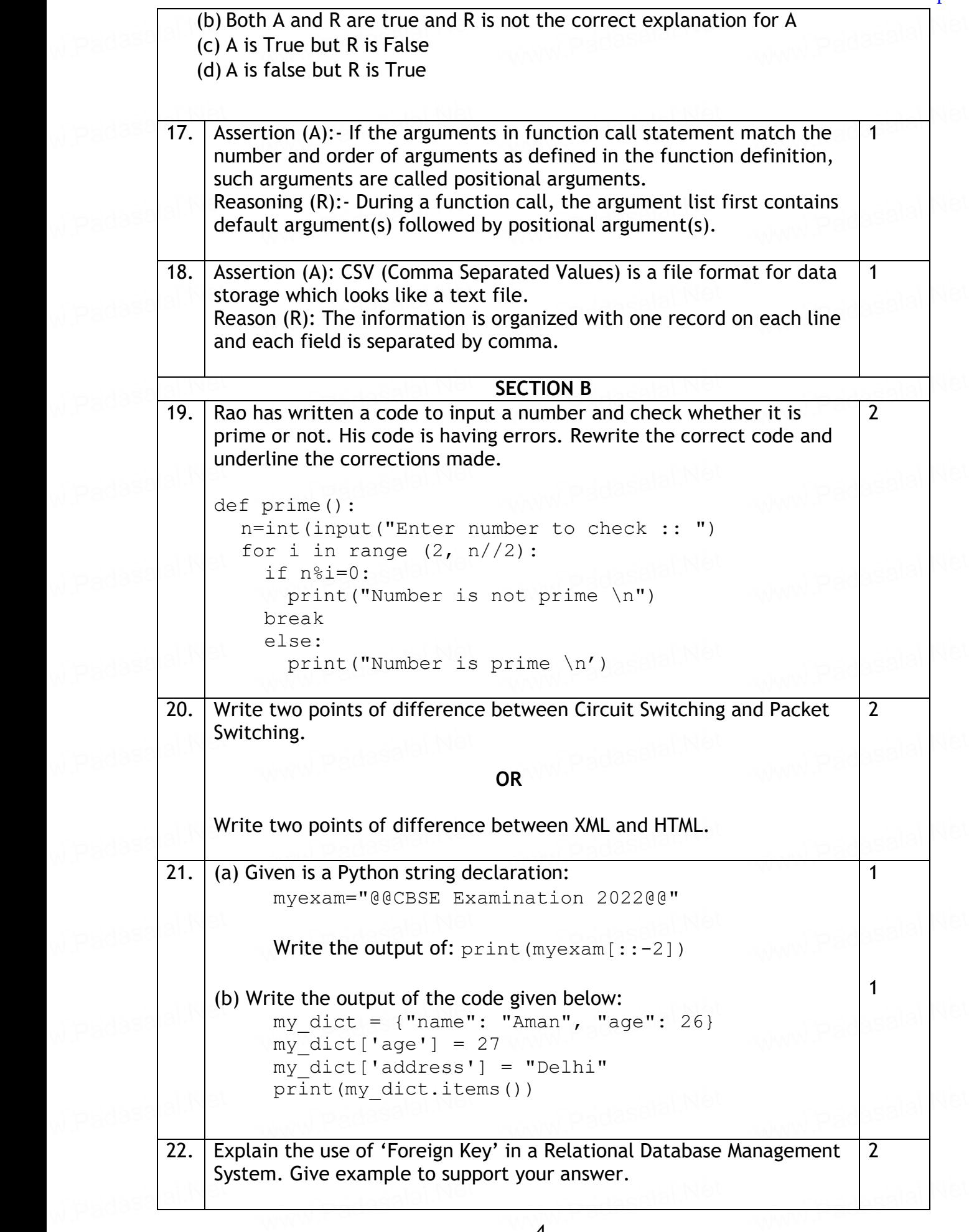

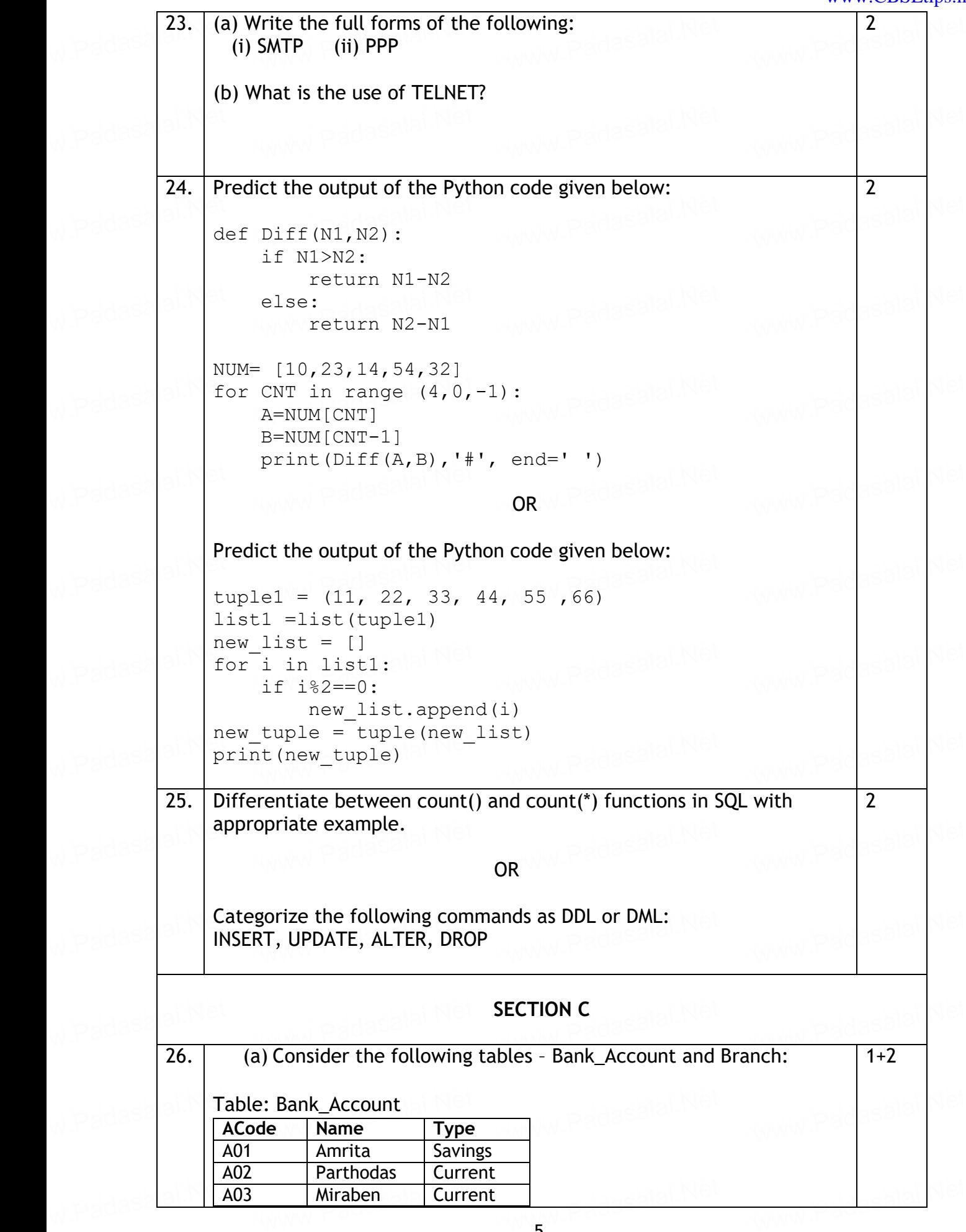

www.Pacasalai<sup>ndet</sup>

www.Padasalai.Ne

www.Pacasalai<sup>ndet</sup>

www.Padasalai.Ne

www.Pacasalai<sup>ndet</sup>

www.Padasalai.Ne

www.Pacasalai<sup>ndet</sup>

www.Padasalai.Ne

Table: Branch www.Padasalai.Net www.Padasalai.Net w.padasa<sup>lai.Ne</sup> www.padasalai.Ne

www.Padasalai.Net

w.padasalai.Ne

w.padasalai.Ne

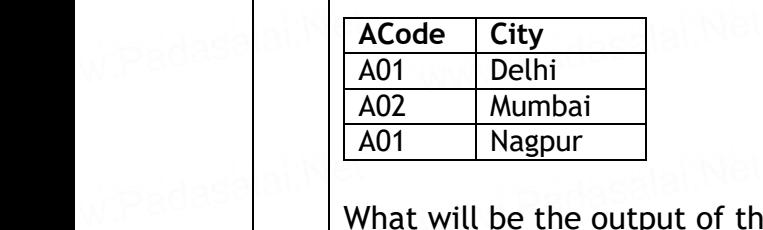

<u>ww. Alter wasper and the following statement?</u><br>What will be the output of the following statement? ww.padasalai.Ne<mark>t</mark>

SELECT \* FROM Bank Account NATURAL JOIN Branch; w.padasal<sup>ai.N</sup>et ECT \* FROM Bank\_Account NATURAL JOIN Branch

> (b) Write the output of the queries (i) to (iv) based on the table, (b) Write the output of the queries (i) to (iv) based on the table,<br>TECH\_COURSE given below:

www.padasalai.Ne

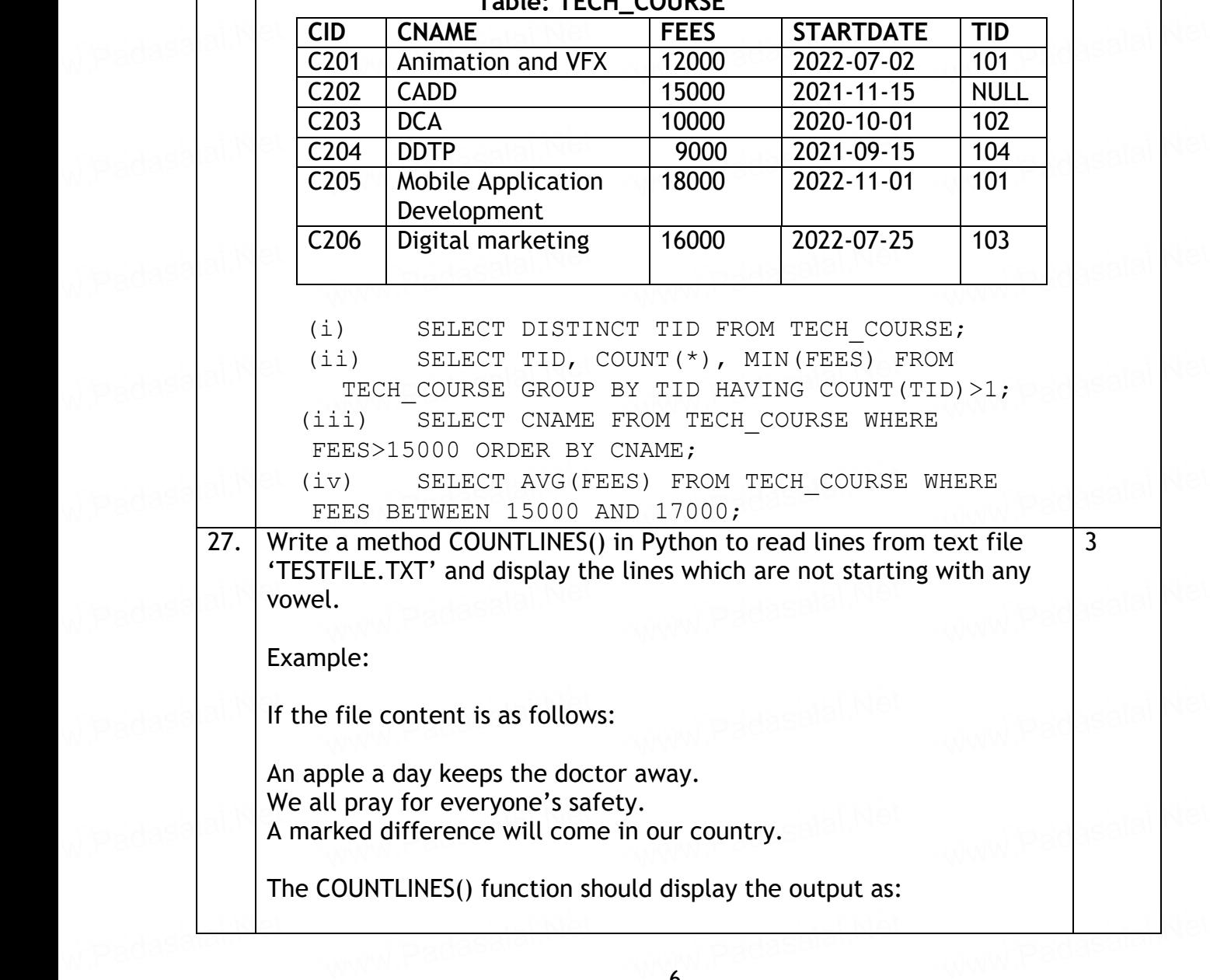

## **Table: TECH\_COURSE**

The number of lines not starting with any vowel - 1 **OR** OF THE STATE OF THE STATE OF THE STATE OF THE STATE OF THE STATE OF THE STATE OF THE STATE OF THE STATE OF THE STATE OF THE STATE OF THE STATE OF THE STATE OF THE STATE OF THE STATE OF THE STATE OF THE STATE OF THE ST Write a function ETCount() in Python, which should read each Write a function ETCount() in Python, which should read each<br>character of a text file "TESTFILE.TXT" and then count and display<br>the saunt of assumence of clabebate E and T individually (including the count of occurrence of alphabets E and T individually (including small cases e and t too). Example: If the file content is as follows: mente content is as follow<br>Today is a pleasant day. It might rain today. It is mentioned on weather sites it is mentioned on weather sites<br>The ETCount() function should display the output as: E or e: 6  $T$  or  $t : 9$  $\begin{array}{c|l} \hline \text{I} & \text{or } t : 9 \ \hline \text{28.} & \text{(a) Write the outputs of the SQL queries (i) to (iv) based on the} \end{array}$ relations Teacher and Placement given below: Table : Teacher T\_ID | Name | Age | Department | Date\_of\_join | Salary | Gender 1 Arunan 34 Computer Sc 2019-01-10 12000 M 1 Arunan 34 Computer Sc 2019-01-10 12000 M<br>2 Saman 31 History 2017-03-24 20000 F 3 Randeep 32 Mathematics 2020-12-12 30000 M 4 Samira 35 History 2018-07-01 40000 F 5 Raman 42 Mathematics 2021-09-05 25000 M 6 Shyam 50 History 2019-06-27 30000 M 7 Shiv 44 Computer Sc 2019-02-25 21000 M 8 Shalakha 33 Mathematics 2018-07-31 20000 F <u>o pilatakila posta matif</u><br>Table : Placement P\_ID Department Place 1 History Ahmedabad<br>
2 Mathematics Jaipur<br>
3 Computer Sc. Nagpur 2 | Mathematics | Jaipur 3 Computer Sc Nagpur (i) SELECT Department, avg(salary) FROM Teacher<br>GROUP BY Department;<br>ii) SELECT MAX(Date of Join) MIN(Date of Join) E GROUP BY Department; (i) SELECT Department, avg(salary) FROM Teacher<br>
GROUP BY Department;<br>
ii) SELECT MAX(Date of Join),MIN(Date of Join) FROM Teacher; ii) SELECT Name, Salary, T.Department, Place FROM Teacher T, Placement P WHERE T.Department = Teacher T, Placement P WHERE T. Department = P.Department AND Salary>20000; iv) SELECT Name, Place FROM Teacher T, Placement P<br>
y 3 w.padasa<mark>lai.N</mark>et www.Pacasalai<sup>ndet</sup> www.padasa<mark>lai.N</mark>et<br>Net wrpadasa $\left|\frac{\partial\mathcal{W}}{\partial\mathbf{B}}\right|$ ple: Padasalai.Net www.Pacasalai<sup>ndet</sup> wheadasa $\frac{1}{N}$ www.Pacasalai<sup>ndet</sup> w.padasa<mark>lai.N</mark>et<br>**T** www.Padasalai.Net ww.padasala<mark>i.</mark><br>128. (a  $\frac{1}{100}$  and  $\frac{1}{3}$ whadasa $\frac{a^{2}}{b^{2}}$ le : Teacher Madasalai. www.Padasalai.Net wreadasa $\left|\text{a}!\text{N}\right|\frac{r}{2}$ Arunan 34 Comp<br>Saman 31 Histo<br>Pandoon 32 Math ww.<br>Networkship and the set of the set of the set of the set of the set of the set of the set of the set of the set<br>Networkship and the set of the set of the set of the set of the set of the set of the set of the set of th wpadasa<mark>lai.N</mark> Raman 42 Math<br>Shyam 50 Histo natics 2021-09-05 25 www.padasalai.<br>Networkship whadasa $\left|\text{a}^{\text{i},\text{N}}\right|$ www.padasalai.net www.padasalai<sup>1</sup> Net wreadasa ai.Net Mistory<br>Mathematics<br>Computer Sc Jaipur www.Pacasalai<sup>nqet</sup> wradasa $\left| \text{a} \right|$ SELECT Department<br>GROUP BY Departme<br>SELECT MAX(Date C wrpadasa <mark>ali<sup>y</sup>ii</mark> wpadasa<mark>lai.N</mark>ix ment Padalaiket<br>Net w.padasa<sup>lai.Ne</sup> www.Padasalai.Ne w.padasalai.Ne w.padasalai.Ne www.cases.com<br>mple: Padasalal.Ne www.Padasalai.Ne w.padasalai.Ne www.Padasalai.Ne w.padasalai.Ne www.Padasalai.Ne w Padas <mark>alik</mark> where  $\begin{array}{|c|c|c|c|}\hline \text{else} & \text{else} \end{array}$ w.padasalai.Ne www.Padasalai.Ne w.padasalai.Ne Arunan 34 Con<br>Saman 31 Hist 00 | M<br>00 | F<br>20 | H w.padasalai.Ne 00 | M<br>00 | M<br>00 | M www.Padasalai.Net  $\frac{|\text{aucs}|}{|\text{aucs}|}$ wird asalai<sup>Ne</sup> w.padasalai.Ne www.Padasalai.Ne www.Padasalai.Net www.Padasalai.Net w.padasa atik w.padasa<mark>lai.N</mark>

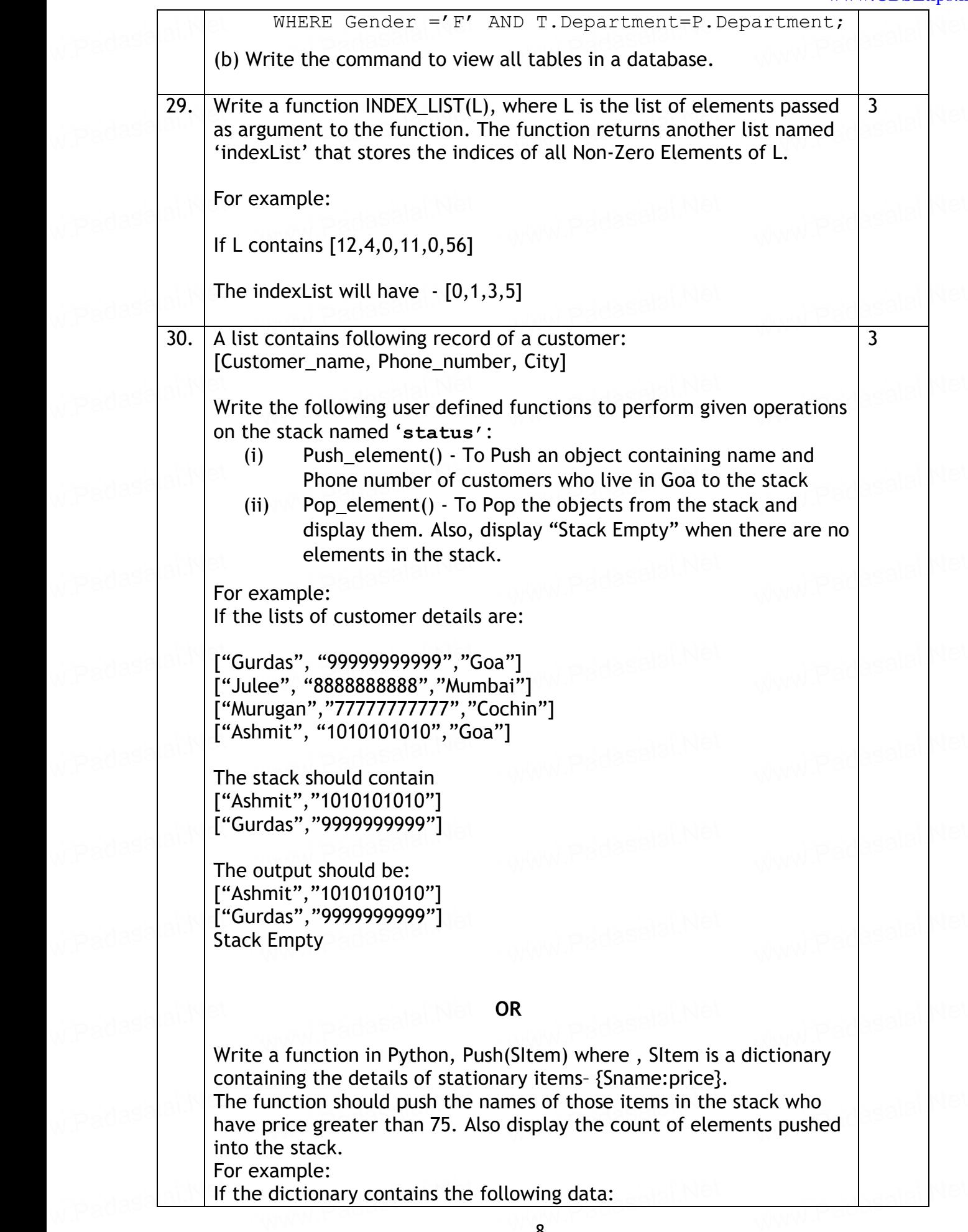

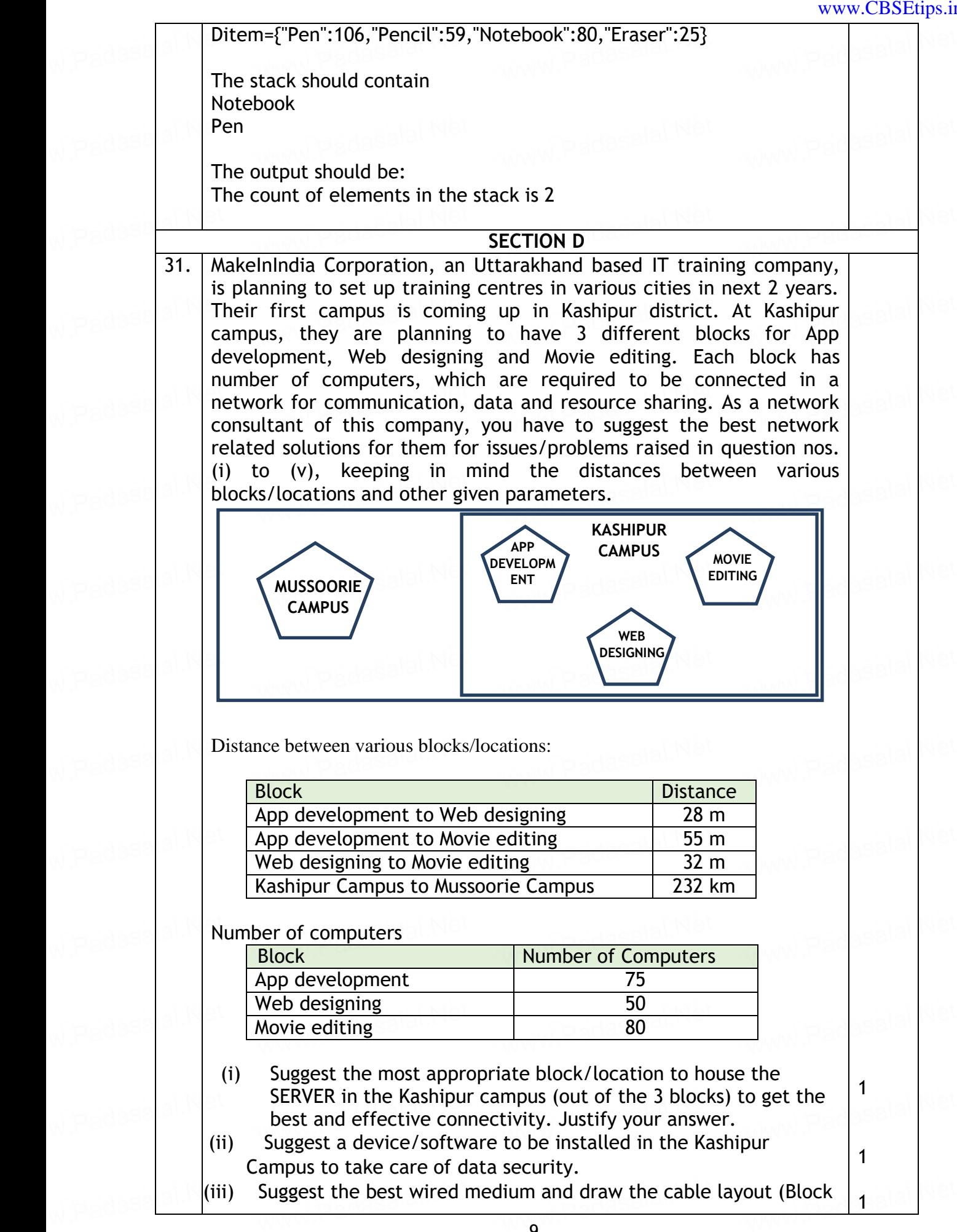

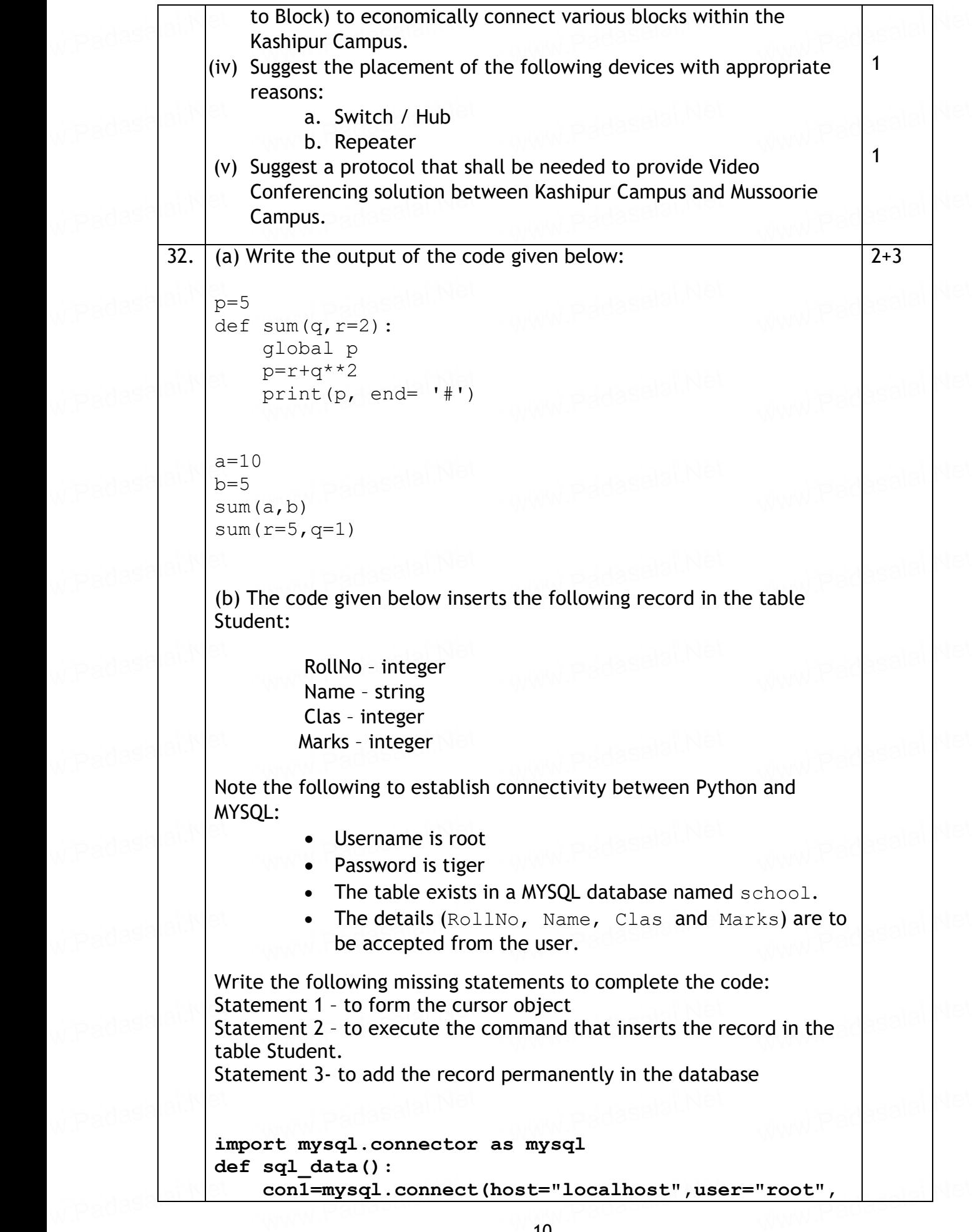

```
password="tiger", database="school")<br>
mycursor=<br>
rno=int(input("Enter Boll Number :: ")
                         mycursor=<sup>compo</sup> example to the statement 1
                          rno=int(input("Enter Roll Number :: "))
www.Padasalai.Net
                               name=input("Enter name :: ")
                               clas=int(input("Enter class :: "))
                          marks=int(input("Enter Marks :: "))
                               querry="insert into student 
                         values({},'{}',{},{})".format(rno,name,clas,marks)
                                                                                  ______________________ #Statement 2
                          2008:00 Transfer to the statement 3
                          print("Data Added successfully")
www.Padasalai.Net
www.Padasalai.Net
                                                             OR
                         (a) Predict the output of the code given below:
                         s="welcome2cs"
                         n = len(s)m = " "n = 1en(s)<br>m=""<br>for i in range(0, n):
                              if (s[i] \geq - \lceil a \rceil \text{ and } s[i] \leq - \lceil m \rceil):
                                    m = m + s[i] \text{.upper}()m = m + s[1].upper()<br>
elif (s[i] >= 'n' and s[i] <= 'z'):<br>
m = m + s[i-1]m = m + s[i-1]elif (s[i].isupper()):
                         m = m + s[i].lower()<br>else:<br>m = m + k'
                               else:
                         \begin{array}{rcl}\n m-m+ s\downarrow\downarrow\downarrow. \end{array} else:<br>
m = m +' \& 'print(m)
                         w.<br>W.P. The code given below reads the following record from the table weaks and the source of the source of the s
                            named student and displays only those records who have 
                            marks greater than 75:<br>RollNo - integer<br>Name string
                                RollNo – integer
                                Name – string
                                Clas – integer
                             Marks - integer<br>Www.Padasalai.Net
                         Marks - integer<br>Note the following to establish connectivity between Python and
                         MYSQL:
                             vice Username is root<br>
Password is tiger
                              Password is tiger<br>
Password is tiger
                                    The table exists in a MYSQL database named school.
                         Write the following missing statements to complete the code:<br>Statement 1 - to form the cursor object
                         Statement 1 – to form the cursor object
                         Statement 2 – to execute the query that extracts records of those 
                         students whose marks are greater than 75.
                         students whose marks are greater than 75.<br>Statement 3- to read the complete result of the query (records whose statement 3- to read the complete result of the query (records whose
 wpadasa<mark>lai.N</mark>et
                                                                                       tement 1 Badalai
 www.Padasalai.Net
                             clas=int(input("Enter class :: "))<br>marks=int(input("Enter Marks :: "))<br>cuerry="insert inte student
                                                                                         www.Pacasalai<sup>ndet</sup>
 www.Padasalai.Net
                                                                                       tement 2<br>atement 3
 www.Padasalai.Net
                                                            www.Padasalai.Net
                                                                                         www.Pacasalai<sup>ndet</sup>
 www.Padasalai.Net
                                                            www.Padasalai.Net
                                                                                         www.Padasalai.Net
 weadasa<sup>lai.N</sup>m
                                                                                         www.Pacasalai<sup>nqet</sup>
 www.Padasalai.Net
                                                                                         www.Padasalai.Net
 www.Padasalai.Net
                                                            www.Padasalai.Net
                                                                                         www.Padasalai.Net
 www.Padasalai.Net
 www.Padasalai.Net
                              arks greater than 75:<br>RollNo - integer<br>Name - string
                                                                                         www.Pacasalai<sup>nqet</sup>
 www.Padasalai.Net
                                                                                         ww.padasalai.<br>Netis and
 www.Padasalai.Net
                                                            www.Padasalai.Net
                                                                                         www.Pacasalai<sup>nqet</sup>
 www.padasa<mark>lai.New</mark>
                                                                                         e:<br>WWW.Padasalai<sup>.</sup>Net
 w padasa<mark>lai.N</mark> St
w.padasa<sup>lai.Ne</sup>
w.padasalai.Ne
                                                                                       www.Padasalai.Ne
w.padasalai.Ne
                             www.padasalai.Net
                                                          ww.padasalai.N<mark>#</mark><br>Www.padasalai.N#
w.padasalai.Ne
                                                          www.Padasalai.Net
                                                                                       www.Padasalai.Ne
w.padasalai.Ne
                             www.padasalai.Ne
                                                          www.padasalai.Ne
                                                                                       www.Padasalai.Ne
w.padasalai.Ne
                                                                                       www.Padasalai.Ne
w.padasalai.Ne
                                                                                       www.Padasalai.Ne
w.padasalai.Ne
                                                          www.Padasalai.Net
                                                                                       www.Padasalai.Ne
w.padasalai.Ne
w.padasalai.Ne
                                                                                       www.Padasalai.Ne
w.padasalai.Ne
                                                                                       www.Padasalai.Ne
w.padasalai.Ne
                                                                                       www.Padasalai.Ne
w.padasalai.Ne
                                                                                       de: <sub>www.Padasalai.</sub>Ne
w.padasa<mark>lai.</mark>Ne
```
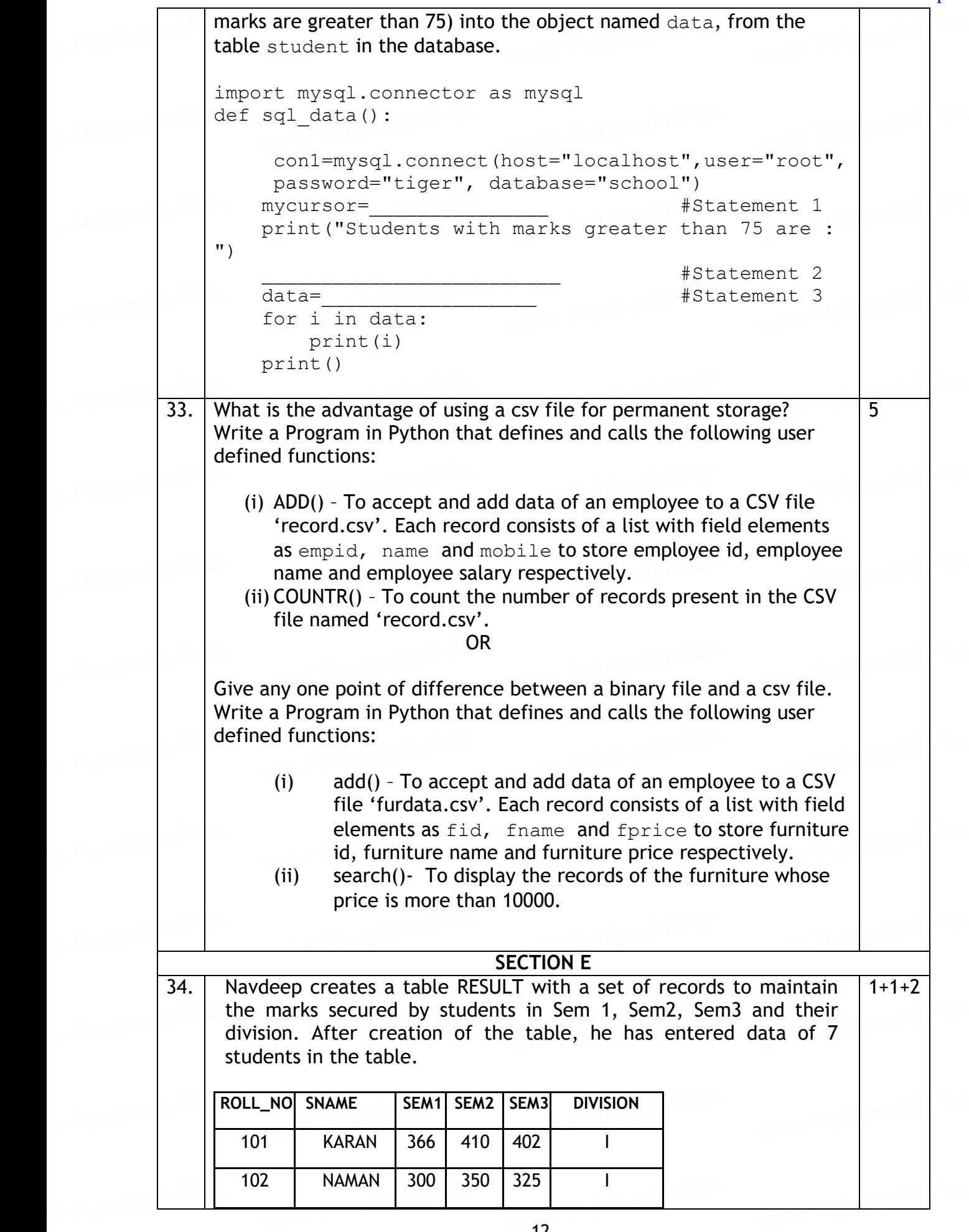

www.Pacasalai<sup>ndet</sup>

www.Padasalai.Ne

www.Pacasalai<sup>ndet</sup>

www.Padasalai.Ne

www.Pacasalai<sup>ndet</sup>

www.Padasalai.Ne

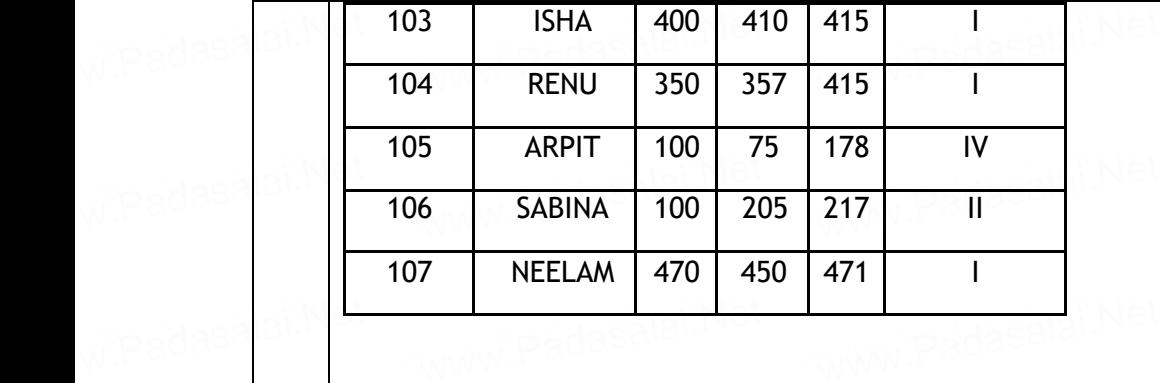

Based on the data given above answer the following questions:

- (i) Identify the most appropriate column, which can be considered as Primary key. www.Padasalai.Net
- (ii) If two columns are added and 2 rows are deleted from the table result, what will be the new degree and cardinality of the above table? above table? www.Padasalai.Net  $\begin{array}{|c|c|c|}\hline \textbf{the} & \textbf{a} & \textbf{b} \end{array}$ of the www.Padasalai.
	- (iii) Write the statements to:

www.Padasalai.Net

w.padasalai.Ne

w.padasalai.Ne

w.padasalai.Ne

www.Padasalai.Net

w.padasalai.Ne

- a. Insert the following record into the table Roll No- 108, Name- Aadit, Sem1- 470, Sem2-444, Sem3- 475, Div – I. a. Insert the following record into the table<br>Roll No- 108, Name- Aadit, Sem1- 470, Sem2-444, Sem3-<br>475. Div - I.
- b. Increase the SEM2 marks of the students by 3% whose name begins with 'N'.<br>OR ( or the Same Search Same Segins with 'N'.<br>OR (Option for part iii only) www.Padasalai.Net www.Padasalai.Ne

(iii) Write the statements to:<br>a. Delete the reco whadasa $\left| \text{a} \right|$ N $\left| \text{a} \right|$ w.padasalai.Ne

- a. Delete the record of students securing IV division. Vrite the statements to:<br>a. Delete the record of students securing IV di<br>h. Add a column REMARKS in the table with da on.  $\begin{vmatrix} 1 & 0 \\ 0 & 1 \end{vmatrix}$ sion.<br>.Padasalai.Ne
	- b. Add a column REMARKS in the table with datatype as varchar with 50 characters

and a late we had the same of the same of the same of the same and created a same as the same of the same and created a same a same and created a same and created a same which a code and created a binary file record.dat with employeeid, ename and salary. The file contains 10 records. contains 10 records.<br>He now has to update a record based on the employee id entered by **the salar of the set on the set on** the set on ww.Padasal<mark>ai.</mark><br>Netaalaisia  $\begin{array}{|c|c|c|c|}\n\hline\n\text{A} & \text{B} & \text{B} & \text{C} \\
\hline\n\text{B} & \text{A} & \text{A} & \text{A} & \text{B} \\
\hline\n\end{array}$ wieadasa<mark>lai.N</mark>et<br>H w padasa<mark>lai.N</mark>e www.padasalai.Ne w.padasalai.Ne

the user and update the salary. The updated record is then to be written in the file temp.dat. The records which are not to be updated also have to be written to the file  $temp.data$ . If the employee id is not found, an appropriate message should to be employee id is not found, an appropriate message should to be displayed. wpadasa<mark>lai.N</mark>et  $\mathsf{be}$  and  $\mathsf{be}$  and  $\mathsf{be}$  and  $\mathsf{be}$ w.padasalai.Ne the  $\sigma$  being the state of the state  $\sigma$ 

As a Python expert, help him to complete the following code based on<br>the requirement given above:<br>. As a Python expert, netp min<br>the requirement given above: wheadasa $\left| \text{a}^\text{i} \text{N} \right|$  th www.padasalai.net www.padasalai<sup>Net</sup> w.padasalai.Ne www.padasalai.

```
import \qquad #Statement 1
                def update data():
                   rec=\{\}recs = \{\}<br>fin=open("record.dat","rb")
                   fout=open(" ") #Statement 2
                   found=False
                   round=raise<br>eid=int(input("Enter employee id to update their<br>13
 www.Padasalai.Net
                                       www.Padasalai.Net
                                                           www.Padasalai.Net
 w.Padasalai.Net
w.padasalai.Ne
                                                          www.Padasalai.Ne
w.padasa<mark>lai.</mark>Ne
```

```
salary :: "))<br>while True:<br>tru:
                         while True:
                           try:
                              rec= *if rec["Employee id"]==eid:<br>found=True<br>rec["Salary"l=int(input("Enter
                                     found=True 
                              if rec["Employee id"]==eid:<br>found=True<br>rec["Salary"]=int(input("Enter new salary
                              :: "))
                              pickle.<u>determent 4</u><br>else:
                              else:
                                     pickle.dump(rec,fout)
                           except:
                             break
                         break<br>if found==True:<br>print("The salar"
                           break<br>found==True:<br>print("The salary of employee id ",eid," has
                           been updated.")
                         else:
                         else:<br>print("No employee with such id is not found")
                          fin.close()
                         fout.close()
                      (i) Which module should be imported in the program? (Statement \begin{bmatrix} 1 & 1 & 1 \\ 1 & 1 & 1 \\ 1 & 1 & 1 \end{bmatrix}1)
                      (ii) Write the correct statement required to open a temporary file 
                           named temp.dat. (Statement 2)
                     (iii) Which statement should Aman fill in Statement 3 to read the \begin{vmatrix} 2 \end{vmatrix}data from the binary file, record.dat and in Statement 4 to 
                         write the updated data in the file, \text{temp.dat}.
                                                                                        1
                                                                                        1
                                                                                        2
 www.Padasalai.Net
                                                                             www.Pacasalai<sup>ndet</sup>
 www.Padasalai.Net
                                                                             ww.padasalai<sup>kat</sup>
 www.Padasalai.Net
                         pickle.<br>else:<br>nickle dum
                                                    www.Padasalai.Net
                                                                             ment 4<br>Padasalai<sup>1</sup>
 www.Padasalai.Net
                                                                             ww.Padasalai.<br>Nati
 www.Padasalai.Net
 www.Padasalai.Net
 wpadasa<mark>lai.N</mark>et
 www.Padasalai.Net
                                                                             www.Padasalai.Net
w.padasa<sup>lai.Ne</sup>
                                                  www.padasalai.Ne
                                                                            www.Padasalai.Ne
w.padasalai.Ne
                                                                            www.Padasalai.Ne
w.padasalai.Ne
                                                  www.Padasalai#St
w.padasalai.Ne
                                                                            www.Padasalai.Ne
w.padasalai.Ne
w.padasalai.Ne
w.padasalai.Ne
w.padasalai.Ne
                                                                            www.Padasalai.Ne
```